## Netgear Wireless Extender Setup Help >>>CLICK HERE<<<

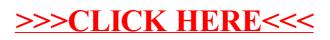